## How to Create a Shared Folder using Microsoft Windows 10

The user must have Administrator right to perform these actions

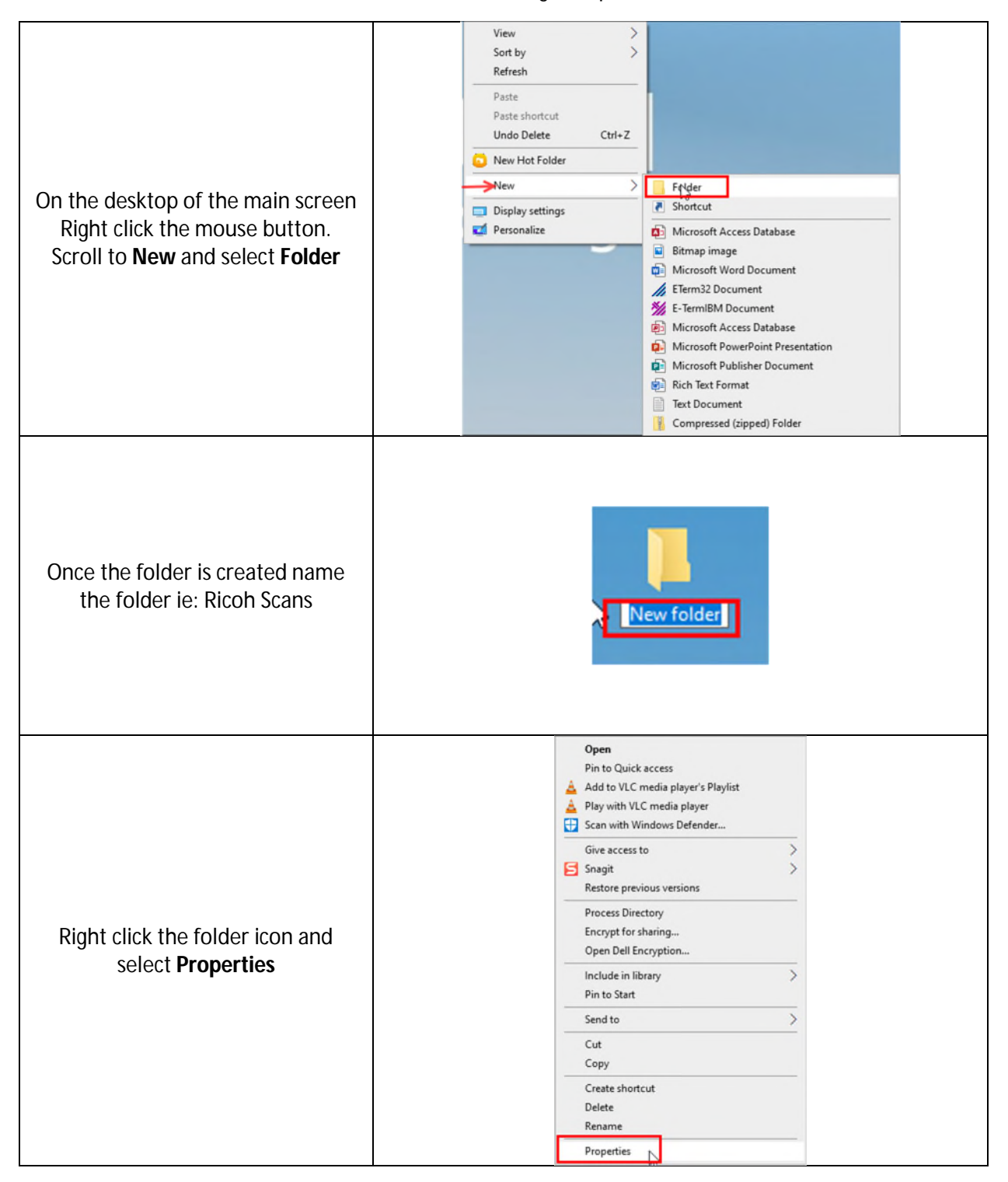

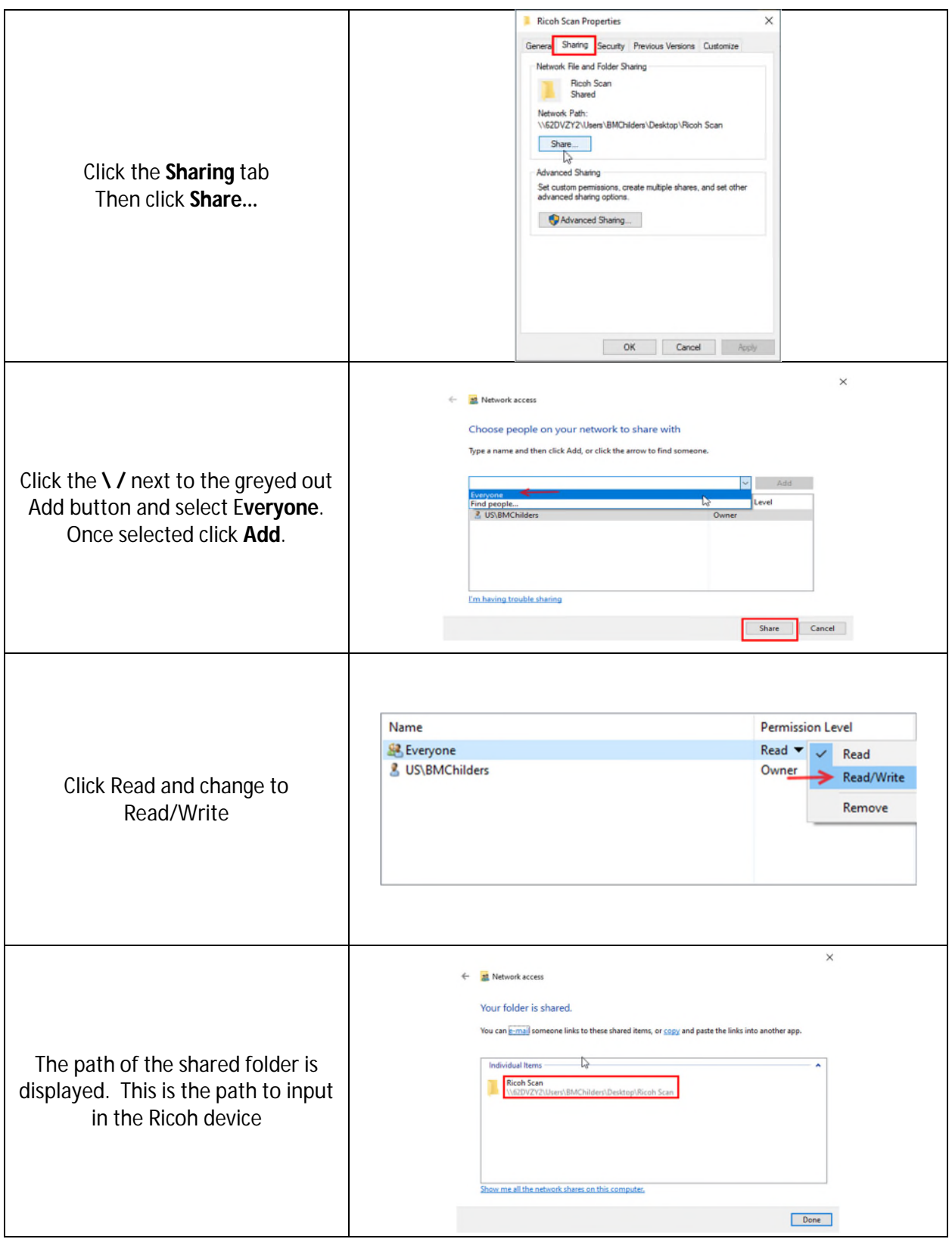